**Products** 

# Technical Information Field Xpert SMT50

Universal, high-performance tablet PC for device configuration

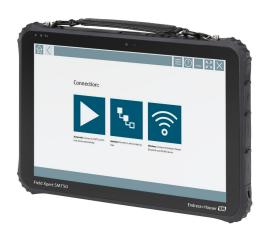

### Application

The Field Xpert SMT50 tablet PC allows technicians to perform mobile device configuration in non-hazardous areas with its seamless out-of-the-box experience. It manages Endress+Hauser and third-party field devices with a digital, wired and wireless communication interface and documents the progress of the work.

The SMT50 is designed as a complete solution. It comes with a pre-installed driver library of more than 3000 devices and is an easy-to-use, touch-enabled tool for managing field devices throughout their entire life cycle.

The integrated LTE Modul ensures that the tablet is online even if Wi-Fi is not available. AT&T is supported in the USA, while Verizon is not.

### Your benefits

- Robust tablet with large 12" display and a battery runtime of up to 8 hours.
- Touch-enabled device configuration software for optimized asset management.
- Direct link to Netilion, Endress+Hauser's IIoT ecosystem.
- Pre-installed device driver libraries for all of the important industrial protocols.
- Fast connection to devices with a single click thanks to automatic hardware detection. Online application software and DTM/driver update service offer new functionality and maximum security.
- Integrated Heartbeat Verification incl. PDF documentation.
- Connection to Endress+Hauser Bluetooth and WLAN devices
   perfect for difficult-to-access instruments.

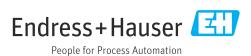

# Table of contents

| About this document                                                                            | 3  |
|------------------------------------------------------------------------------------------------|----|
| Symbols used                                                                                   | 7  |
| Function and system design  Network connection                                                 | _  |
| Power supply                                                                                   | 7  |
| Hardware                                                                                       | 7  |
| Ambient temperature range                                                                      |    |
| Mechanical construction          Design, dimensions          Weight                            | ç  |
| Display and user interface       1         Operating concept       1         Languages       1 |    |
| Certificates and approvals                                                                     | (  |
| Ordering information                                                                           |    |
| Accessories                                                                                    | .2 |
| Documentation   1     Standard documentation   1                                               |    |
| Registered trademarks 1                                                                        | 2  |

### About this document

### Symbols used

### Safety symbols

⚠ DANGER
This symbol alerts you to a dangerous situation. Failure to avoid this situation will result in serious or fatal injury.

### **WARNING**

This symbol alerts you to a dangerous situation. Failure to avoid this situation can result in serious or fatal injury.

This symbol alerts you to a dangerous situation. Failure to avoid this situation can result in minor or medium injury.

### **NOTICE**

This symbol contains information on procedures and other facts which do not result in personal injury.

### Symbols for certain types of information

| Symbol     | Meaning                                                        |
|------------|----------------------------------------------------------------|
| <b>✓</b>   | Permitted Procedures, processes or actions that are permitted. |
|            | Preferred Procedures, processes or actions that are preferred. |
| X          | Forbidden Procedures, processes or actions that are forbidden. |
| i          | Tip Indicates additional information.                          |
| Ţ <u>i</u> | Reference to documentation                                     |
|            | Reference to page                                              |
|            | Reference to graphic                                           |
|            | Visual inspection                                              |

# Function and system design

The Field Xpert SMT50 tablet PC for universal device configuration supports a variety of protocols, the Endress+Hauser service protocols, and connection to Endress+Hauser Bluetooth field devices. The field devices can be connected directly via a suitable interface, such as a modem (point-to-point). a bus system (point-to-bus) or a wireless connection (WLAN/Bluetooth). The Field Xpert software package is fast, easy and intuitive to use. The Field Xpert device library has more than 3000 preinstalled device and communication drivers. They can be used to operate practically all HART and FOUNDATION Fieldbus devices (FieldComm Group libraries). Furthermore all Endress+Hauser field device drivers are installed. Further device drivers (DTMs) can be installed additionally. The generic HART DTM and PROFIBUS profile DTMs also enable operation of all the important basic functionalities of the relevant field devices.

### Supported field devices and protocols

Endress+Hauser field devices and 3rd-party field devices

- HART
- PROFIBUS DP/PA
- FOUNDATION Fieldbus
- Modbus
- IO-Link

### **Endress+Hauser service protocols**

- CDI
- ISSIPCPCP

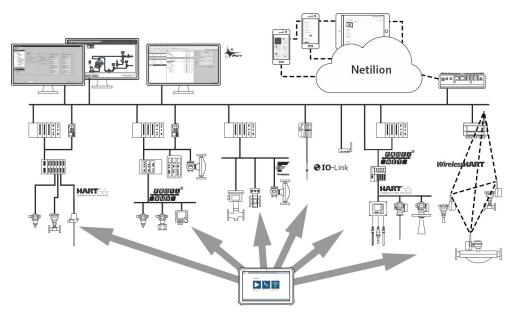

Network architecture

The following communication methods are supported by Field Xpert:

| Communication          | Interface/modem/gateway             |
|------------------------|-------------------------------------|
| HART                   | Commubox FXA195 (4 to 20 mA)        |
|                        | MACTek Bluetooth modem (4 to 20 mA) |
|                        | Memograph RSG45 (4 to 20 mA)        |
|                        | MACTek USB modem (4 to 20 mA)       |
|                        | FieldPort SFP50                     |
|                        | Fieldgate SFG250                    |
|                        | Tank Scanner NXA820                 |
|                        | Viator Power Xpress                 |
|                        | Viator Bluetooth HART interface     |
| WirelessHART           | Wireless HART adapter SWA70         |
|                        | WirelessHART Fieldgate SWG70        |
| PROFIBUS               | Softing PROFlusb                    |
|                        | Softing PBpro USB                   |
|                        | FieldPort SFP50                     |
|                        | Fieldgate SFG500                    |
| FOUNDATION Fieldbus    | NI USB                              |
|                        | FieldPort SFP50                     |
|                        | Softing FFusb                       |
| Modbus                 | Modbus serial                       |
| Endress+Hauser service | Commubox FXA291 CDI                 |
| interfaces             | Commubox FXA291 IPC, ISS, PCP       |
|                        | Commubox FXA193 IPC, ISS            |

| Communication | Interface/modem/gateway          |
|---------------|----------------------------------|
|               | TXU10 V2 CDI                     |
|               | TXU10 V2 PCP                     |
|               | TXU10 V1 PCP, CDI                |
|               | CDI USB                          |
|               | CDI TCP/IP                       |
| Bluetooth     | Endress+Hauser Bluetooth devices |
| WIFI          | Endress+Hauser WIFI devices      |
| IO-Link       | FieldPort SFP20                  |

### **Network connection**

### HART point-to-point connection via Commubox FXA195

This diagram shows a HART point-to-point connection with an FXA195 USB/HART modem. If an FXA195 is connected to the computer, the Field Xpert SMT50 tablet PC can connect to the device automatically.

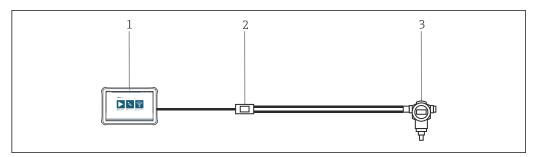

 $\blacksquare$  2 Point-to-point connection with a HART field device

- 1 Tablet PC Field Xpert SMT50
- 2 HART Commubox FXA195
- 3 Field device

To be able to establish communication with the HART device, a resistor of at least 250  $\Omega$  must be provided in the circuit. The way in which this is done depends upon the system architecture and power source used. Please read the FXA195 manual carefully.

### Connection via WLAN and Bluetooth

This diagram shows how a connection can be established to an Endress+Hauser device with WLAN or Bluetooth capabilities.

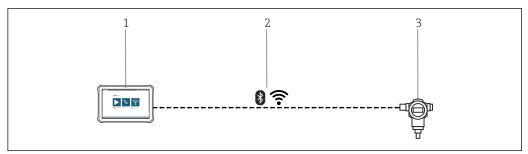

■ 3 Connection via WLAN and Bluetooth

- 1 Tablet PC Field Xpert SMT50
- 2 WLAN or Bluetooth
- 3 Field device

### HART point-to-point communication via FieldPort SFP50

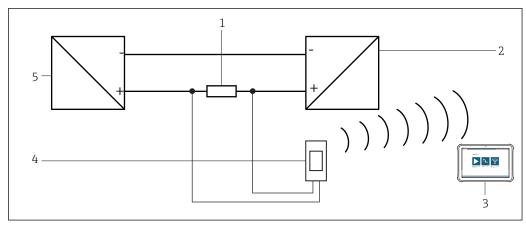

- 4 Point-to-point connection via a load resistor
- 1 Load resistor: 250 to 1100  $\Omega$
- 2 HART device
- 3 Tablet PC Field Xpert SMT50
- 4 FieldPort SFP50
- 5 Transmitter power supply unit

### CDI point-to-point connection

This diagram shows a CDI point-to-point connection with a Commubox FXA291 interface. If this Commubox is connected to the computer, the Field Xpert SMT50 tablet PC can connect to the device automatically.

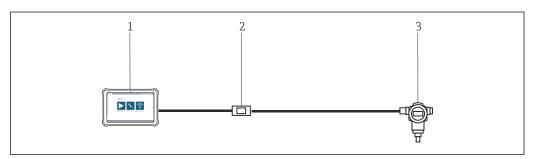

- $\blacksquare$  5 CDI point-to-point connection with a field device
- 1 Tablet PC Field Xpert SMT50
- 2 CDI Commubox FXA291
- 3 Field device with CDI interface

### PROFIBUS point-to-bus connection

This diagram shows how the connection from PROFIBUS DP to PROFIBUS PA can be established using a Siemens DP/PA link or a Pepperl+Fuchs SK3.

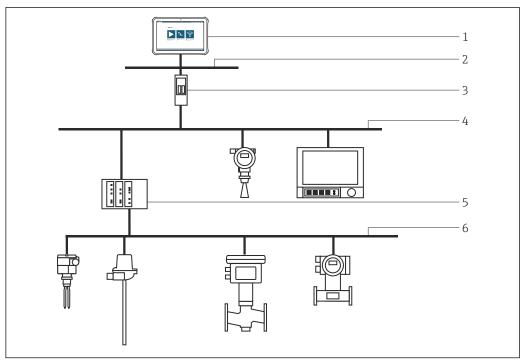

PROFIBUS point-to-bus connection via Fieldgate SFG500

- 1 Tablet PC Field Xpert SMT50
- 2 Ethernet
- 3 Fieldgate SFG500
- 4 PROFIBUS DP
- 5 Segment coupler
- 6 PROFIBUS PA

# Communication and data processing

| USB                | 2 x USB 2.0 + 1 x USB 3.0                                        |
|--------------------|------------------------------------------------------------------|
| Wireless LAN       | 802.11 a/b/g/n   2.4 GHz + 5.8 GHz dual-band Wi-Fi               |
| Bluetooth          | Bluetooth 4.0 (BLE) Class 1.5   Transmission distance: 10 meters |
| Wireless WAN + GPS | Integrated 4G module + U-blox NEO-7                              |

# **Power supply**

### Battery

Replaceable, rechargeable lithium polymer battery

| Туре         | R11AH               |
|--------------|---------------------|
| Voltage      | 7.4 V <sub>DC</sub> |
| Power        | 6300 mAh(45 Wh)     |
| Battery life | Up to 8 h           |

# Performance characteristics

### Hardware

| CPU            | Intel® Skylake Core m3-6Y30 or better |
|----------------|---------------------------------------|
| Working memory | 4 GB DDR3L                            |
| Memory         | 128 GB M.2 SSD                        |

| Display         | Screen size: $12.2"$ (30.98cm)<br>Resolution: $1920 \times 1200$<br>Touch screen: $10$ -point capacitive (Corning Gorilla Glass 3)<br>Brightness: $280 \text{ cd/m}^2$ |
|-----------------|----------------------------------------------------------------------------------------------------|
| Audio           | 2 x loudspeakers (0.8 Watt)<br>3.5 mm audio out                                                                                                    |
| Camera          | 2 MP camera on the front<br>5 MP camera or better, on the rear                                                                                                    |
| Connections     | Video: 1 x mini HDMI 1.4a<br>Serial ports: 1 x RS-232 (COM1) + 1 x RS-485 (COM2)                                                                                       |
| Expansion slots | SIM slot: 1 x micro SIM<br>Expansion: 1 x micro SD                                                                                                    |

### Software

| Operating system    | Windows 10 LTSC                                                          |
|---------------------|--------------------------------------------------------------------------|
| Configured software | Touch-enabled device configuration software optimized for Field Xpert    |
| Standard software   | Standard configurable Windows user interface with icons, shortcuts, etc. |

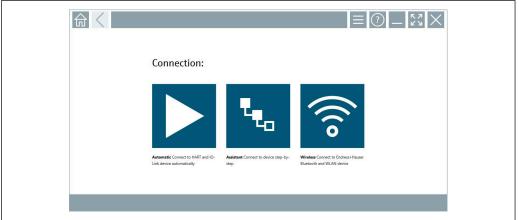

A0048390

■ 7 Start screen with one-click automatic scan button

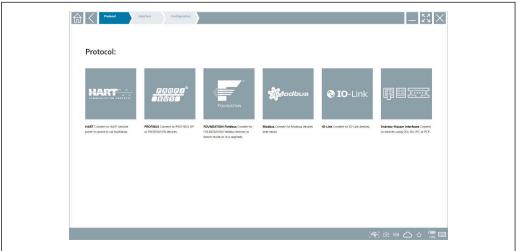

A0048391

■ 8 Protocol selection for manual selection of connection

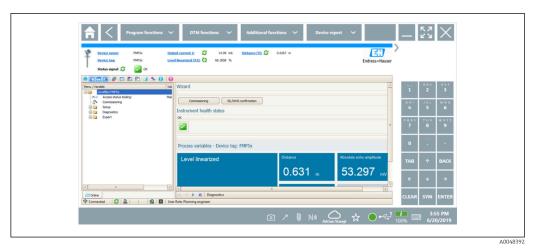

**■** 9 Device configuration

# **Environment**

| Ambient temperature range           | −20 to 60 °C (−4 to 131 °F)                                                                                                    |
|-------------------------------------|----------------------------------------------------------------------------------------------------|
| Storage temperature                 | −20 to 60 °C (−4 to 140 °F)                                                                                                    |
| Humidity                            | 5 to 95%                                                                                                    |
| Degree of protection                | IP65                                                                                                    |
| Vibration resistance                | MIL-STD 810G 514.6 Procedure I Cat. 24, Fig. 514.6E-1                                                                                            |
| Shock resistance                    | MIL-STD-810G                                                                                                    |
| Electromagnetic compatibility (EMC) | Interference conformance to:  ■ EN 55022: 2010+ AC: 2011  ■ EN 55022 Class B  ■ EN 61000-3-2  ■ EN 61000-3-3                                     |
|                                     | Interference immunity:  EN 55024: 2010  IEC 61000-4-2  IEC 61000-4-3  IEC 61000-4-4  IEC 61000-4-5  IEC 61000-4-6  IEC 61000-4-8  IEC 61000-4-11 |

## Mechanical construction

**Design, dimensions** Standard version:  $319.6 \text{ mm} \cdot 216 \text{ mm} \cdot 23.4 \text{ mm} (11.75 \text{ in} \cdot 8.5 \text{ in} \cdot 0.9 \text{ in})$ 

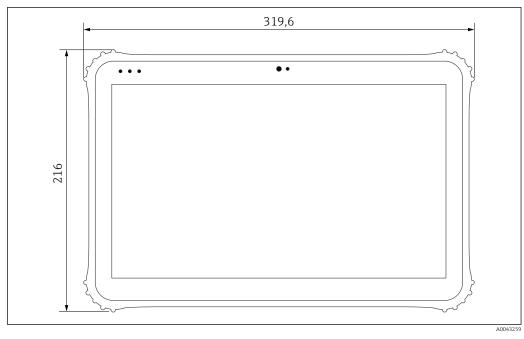

■ 10 Front view

Weight

1.5 kg (3.3 lb)

# Display and user interface

Operating concept

Automatic connection to field devices or via wizard.

DTM user interface and language depend on the field device and manufacturer

Languages

Choice of languages within the Field Xpert software: AR, CS, DE, ES, FI, FR, ID, IT, JA, KO, NL, PL, PT, RU, EN, SV, TH, TR, VI, ZH

# Certificates and approvals

The latest approvals for the product are available from www.endress.com:

- 1. Select the product using the filters and search field.
- 2. Open the product page.
- 3. Select **Downloads**.
  - ► A list of all approvals and declarations appears.

# Ordering information

Detailed ordering information is available from your nearest sales organization www.addresses.endress.com or in the Product Configurator at www.endress.com:

- 1. Select the product using the filters and search field.
- 2. Open the product page.

### 3. Select **Configuration**.

### Product Configurator - the tool for individual product configuration

- Up-to-the-minute configuration data
- Depending on the device: Direct input of measuring point-specific information such as measuring range or operating language
- Automatic verification of exclusion criteria
- Automatic creation of the order code and its breakdown in PDF or Excel output format
- Ability to order directly in the Endress+Hauser Online Shop

### Scope of delivery

The scope of delivery comprises:

- Field Xpert SMT50 tablet PC with handle
- $\blacksquare$  AC charger (100 to 240  $V_{AC}$ , 1.5 A, 50 to 60 Hz) with device cable EU, US, UK, CH, IT, ZA, AU
- Software and interfaces/modem as per order

### Accessories

Accessories currently available for the product can be selected via the Product Configurator at www.endress.com:

- 1. Select the product using the filters and search field.
- 2. Open the product page.
- 3. Select Spare parts & Accessories.

### **Documentation**

### Standard documentation

Field Xpert SMT50 Operating Instructions BA02053S/04/EN

Field Xpert SMT50 Innovation Brochure IN01172S/04/EN

## Registered trademarks

Windows 10 IoT Enterprise $^{\otimes}$  is a registered trademark of Microsoft Corporation, Redmond, Washington, USA.

Intel® Core™ is a registered trademark of Intel Corporation, Santa Clara, USA.

FOUNDATION™ Fieldbus is the trademark of the FieldComm Group, Austin, TX 78759, USA.

HART®, WirelessHART® is the registered trademark of the FieldComm Group, Austin, TX 78759, USA.

PROFIBUS® is a registered trademark of the PROFIBUS User Organization, Karlsruhe/Germany.

Modbus is the registered trademark of Modicon, Incorporated.

IO-Link® is a registered trademark of the IO-Link Community c/o PROFIBUS User Organization, (PNO) Karlsruhe/ Germany - www.io-link.com

All other brand and product names are trademarks or registered trademarks of the companies and organizations in question.

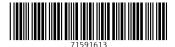

www.addresses.endress.com

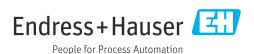